## Informacja o pełnionych dyżurach przez Powiatową Komisję Wyborczą w Radomsku

Starostwo Powiatowe w Radomsku, ul. Leszka Czarnego 22, I piętro pok. 118, tel.: 44/683-45-09 wew. 983

- 19.10.2018 r. (piątek) godz.12:00 16:00,  $\bullet$
- 20.10.2018 r. (sobota) godz.  $10:00 15:00$ ,
- · 21.10.2018 r. (niedziela) godz. 7:00 do czasu zakończenia

czynności wyborczych

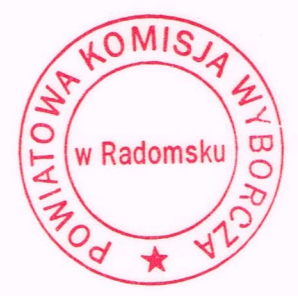

Przewodniczący Powiatowej Komisji Wyborczej w Radomsku

Anna Strzelczyk<br>Anne Striel